S:\ITS&SU\ITS Signals\Workgroups\Sig Man\Peterson\070815\_sm\_ele\_xxx.dgn APR-2015 06:58<br>TS&SU\*ITS Sign 01-APR-2015 06:58

jtpeterson

## INPUT FILE CONNECTION & PROGRAMMING CHART

INPUT FILE POSITION LEGEND: J2L

FILE J SLOT 2 LOWER

THIS ELECTRICAL DETAIL IS FOR THE SIGNAL DESIGN: 07-0815 DESIGNED: July <sup>2014</sup> SEALED: 3-27-15 REVISED: N/A

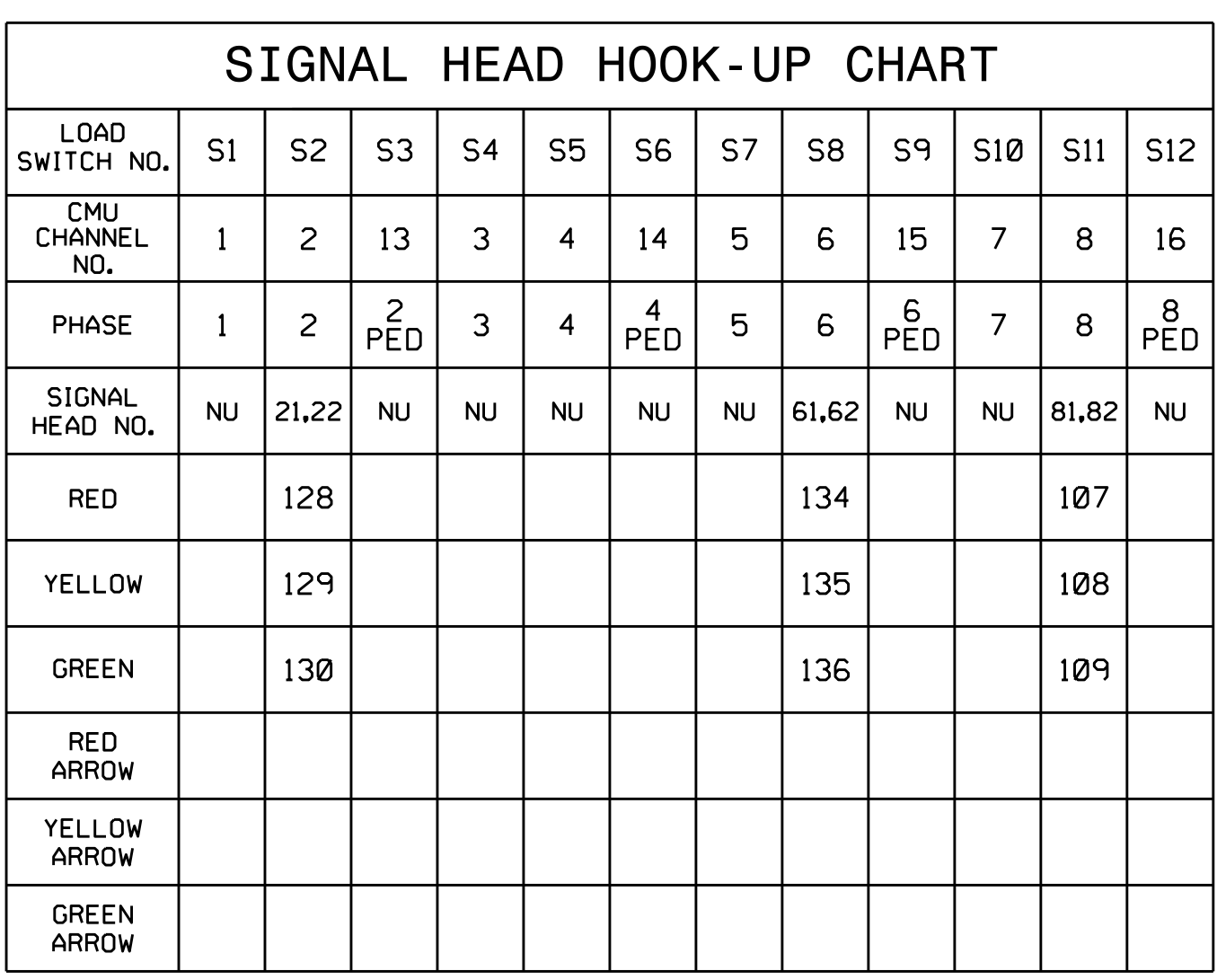

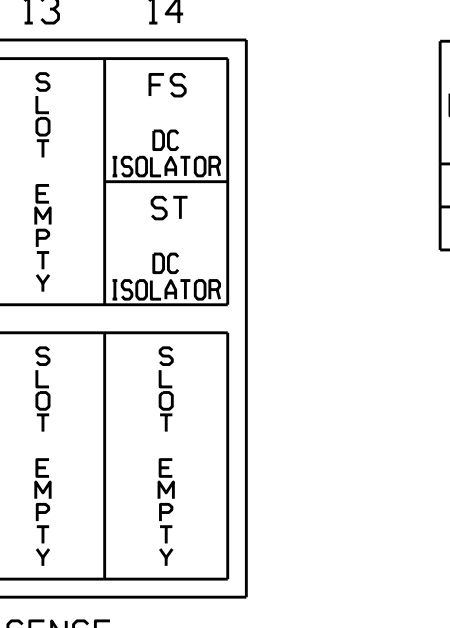

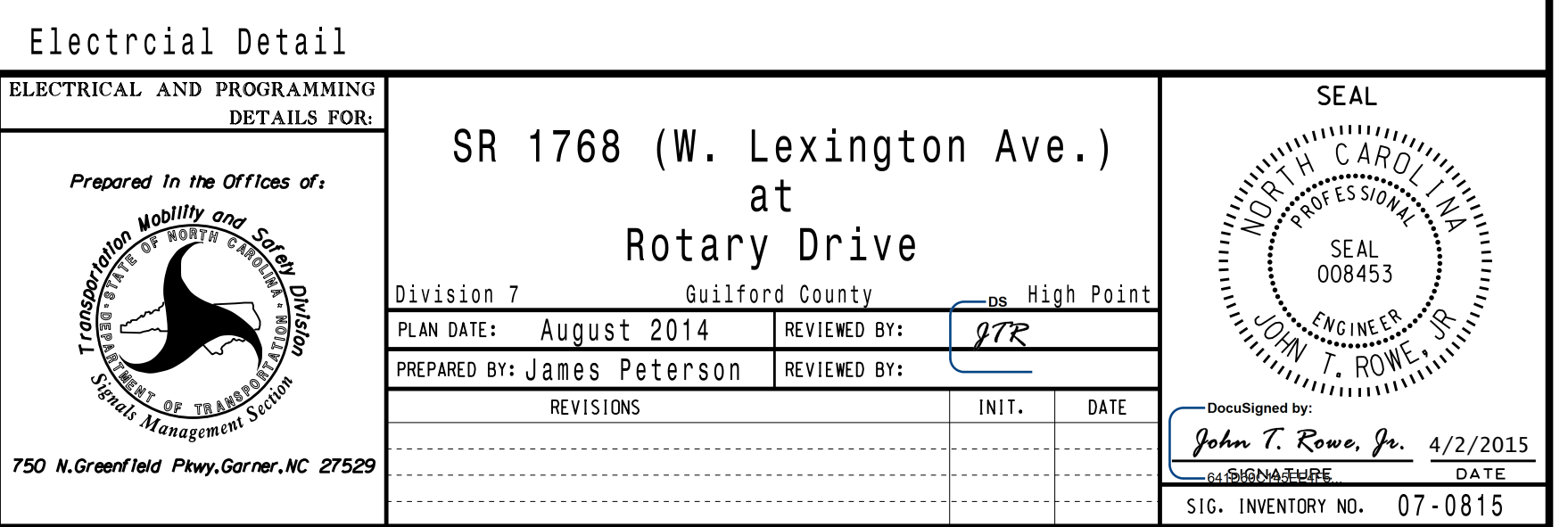

NU <sup>=</sup> Not Used

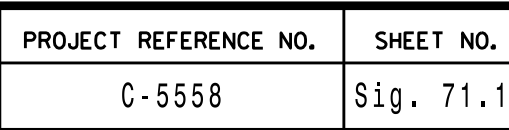

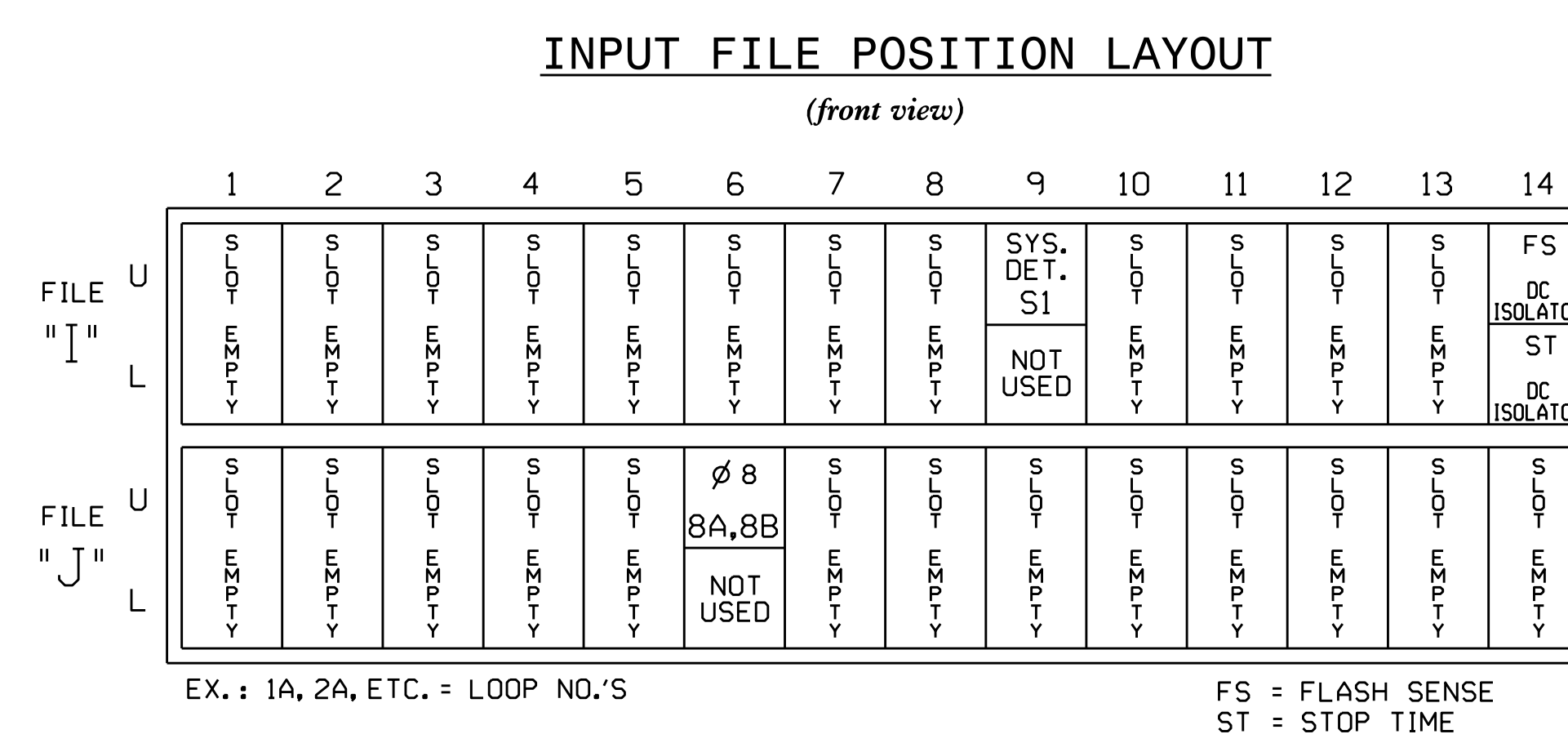

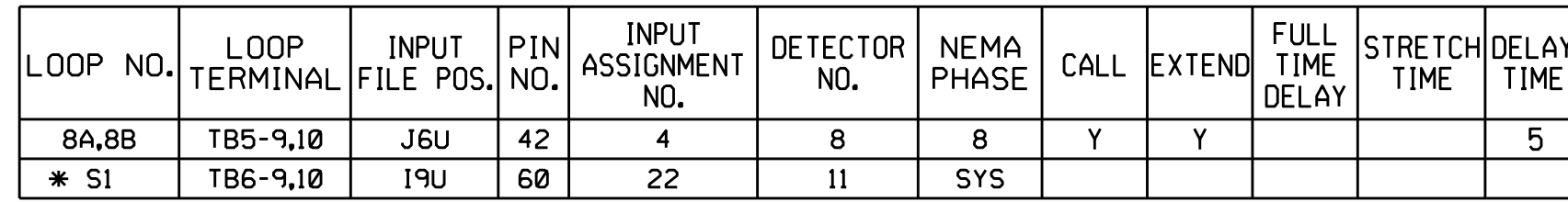

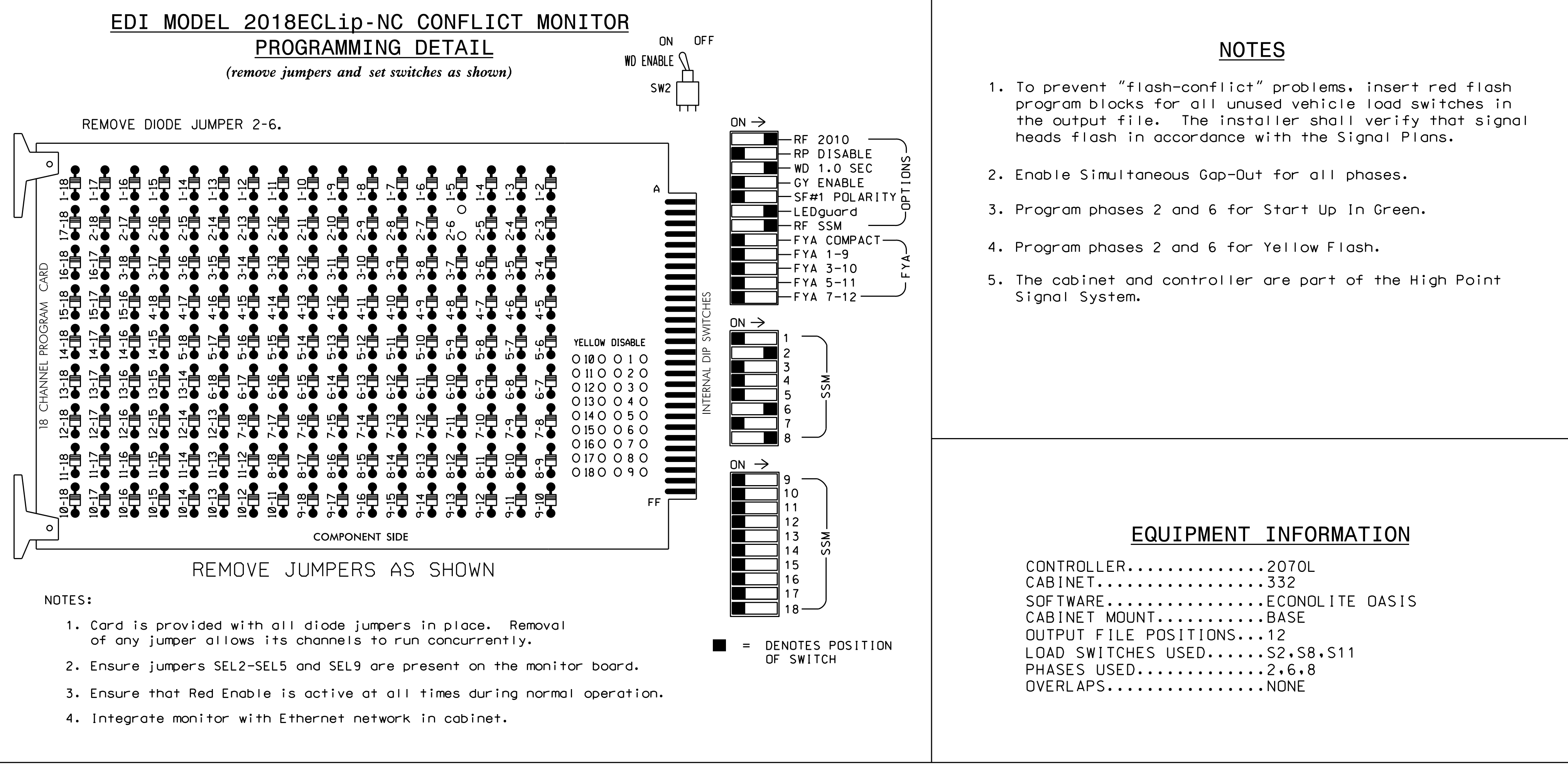

- 
- 
- 
- 
-